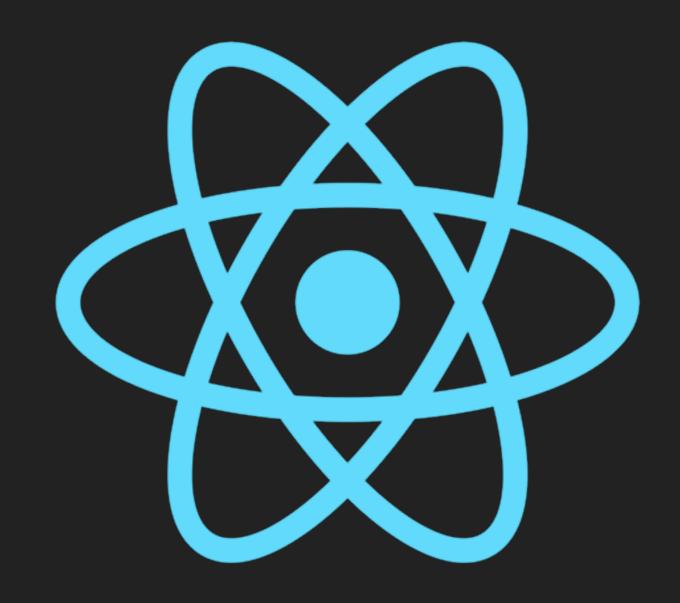

#### AN INTRO TO

### REACT NATIVE

#### WHAT ARE WE HERE FOR?

- Overview
- Diving In
  - Pros and Cons
  - How Does It Work?
- Tempt the Demo Gods
- Wrap-Up

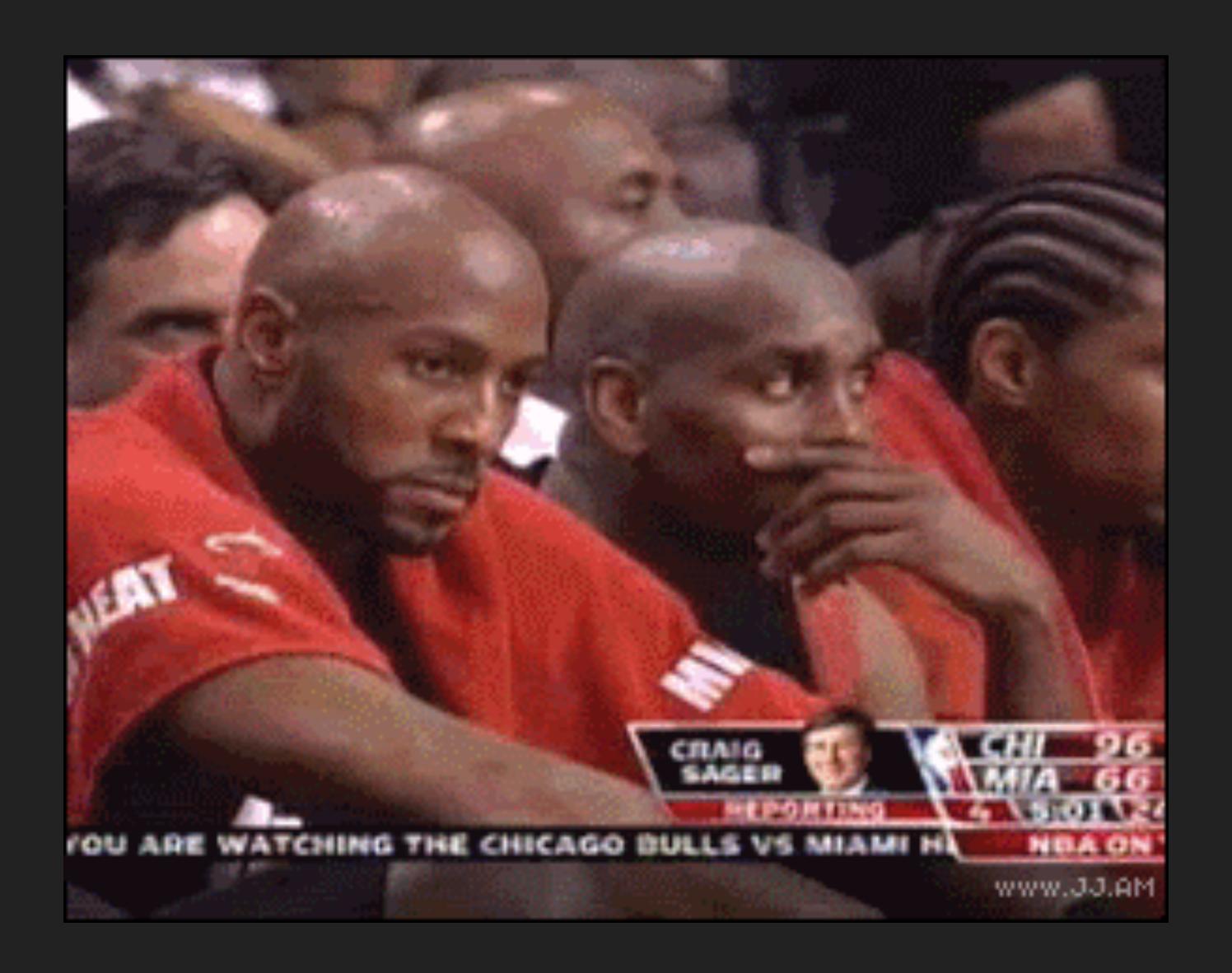

#### **OVERVIEW**

- React Native lets you build mobile apps using only JavaScript.
- Not a hybrid/webview app, uses native UI views
- Share business logic
- Support for Android, iOS (iPhone + iPad), Android TV, and tvOS (+ Microsoft?!)
- MIT License

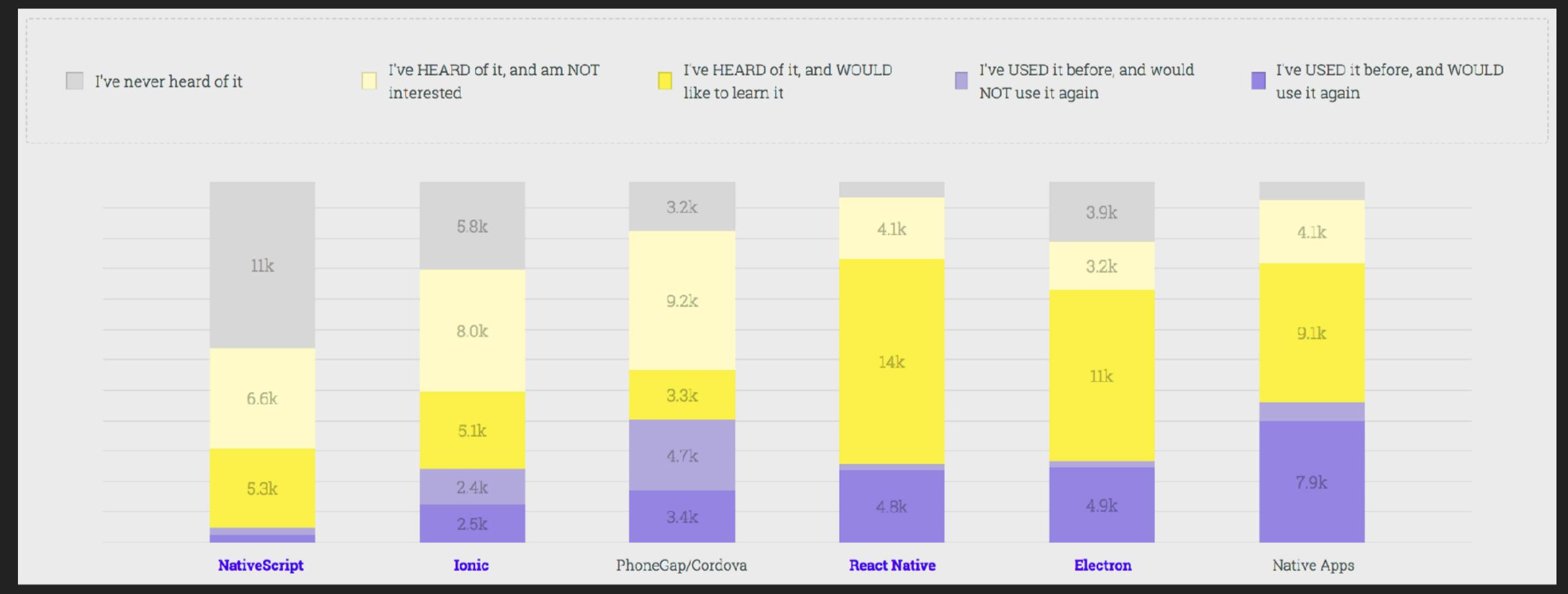

https://stateofjs.com/2017/mobile/results

#### WHO USES REACT NATIVE?

- Facebook + Instagram
  - Created React Native, Ads Manager, push notifications view
- AirBnB
  - Premier map component
- Walmart
  - Mobile app, share 96% of codebase
- Buy-in from others like Microsoft App Center

# DIVING IN TO REACT NATIVE

#### MARK-UP IS VERY SIMILAR TO REACT ON THE WEB

```
import React, { Component } from 'react';-
    import { Text, View } from 'react-native';
    class ReactNativeHome extends Component {-
    render() {
    return (
    <View>
    <SomeReallyCoolNativeComponent />
   10 Hello {this.props.name}
12 -----</View>
   · · · · · ) ; -
```

#### STYLING IS VERY CSS-LIKE

```
const styles = StyleSheet.create({-
       container: {-
        marginBottom: 24,
     width: '100%',
     ··},-
       header: {-
     alignItems: 'center',
     flexDirection: 'row',
    justifyContent: 'flex-start',
    marginBottom: 8,
    ···},⊸
    label: {-
    color: colors.darkGray,
    fontSize: 20,
     fontWeight: '800',
    ···},¬
17 });¬
```

```
.container {-
  margin-bottom: 24px;
  width: 100%;
header {-
  align-items: 'center',-
  display: flex,
  flex-direction: 'row',-
justify-content: 'flex-start',-
  margin-bottom: 8;
.label {-
  color: $color-gray-dark;
font-size: 20,
  ·font—weight: 800,-
```

#### HOT RELOADING AND CODE PUSH

- Hot Reloading
  - Updates to code propagate to the app immediately and automatically
  - No waiting for app to compile
- Code Push
  - Possible to push code updates to store without submission
  - Depends on your release cadence

#### WANT NATIVE FUNCTIONALITY? YOU GOT IT!

- iOS
  - DatePickerIOS
  - PushNotificationIOS
- Android
  - BackHandler
  - PermissionsAndroid
- And more (e.g. camera, clipboard, status bar, web view, etc.)...

# OK, STOP SUGAR-COATING IT

#### ROUTING IS KIND OF A PROBLEM

- Native
  - Requires tighter integration
- JavaScript
  - Threading issues
- Developer dependent—which do you know better?
- Many options, switching can be costly

#### UPDATES CAN FALL BEHIND OS UPDATES

- At the mercy of development team if you need latest updates
  - Applies to React Native and Libraries
- Example 1: iPhone X support was a little slow
- Example 2: tab height changed in iOS 11

#### UPDATES ARE PAINFUL

- Updates to React Native are done through a Git utility
  - Works...most of the time?
  - Knowledge of native platforms help
- No roadmap for React Native
  - Hard to know what is coming down the pipe
  - Contributions are welcome to help shape the future

#### LEARN ONCE, WRITE ANYWHERE

- NOT Write once, run anywhere
- Ul abstraction can be lossy
- Not 100% implementation for either platform
- Many stories of planning to do both platforms and never getting around to one of them

#### HOW DOES IT WORK?

- Two threads
  - Main User interface and gestures, e.g. UlKit
  - ▶ JS JS code and business logic
- Don't communicate, use a bridge
- ▶ 60 FPS is hard sometimes
  - If JS is blocked, some UI is unresponsive (e.g. navigation, or TouchOpacity)

# 

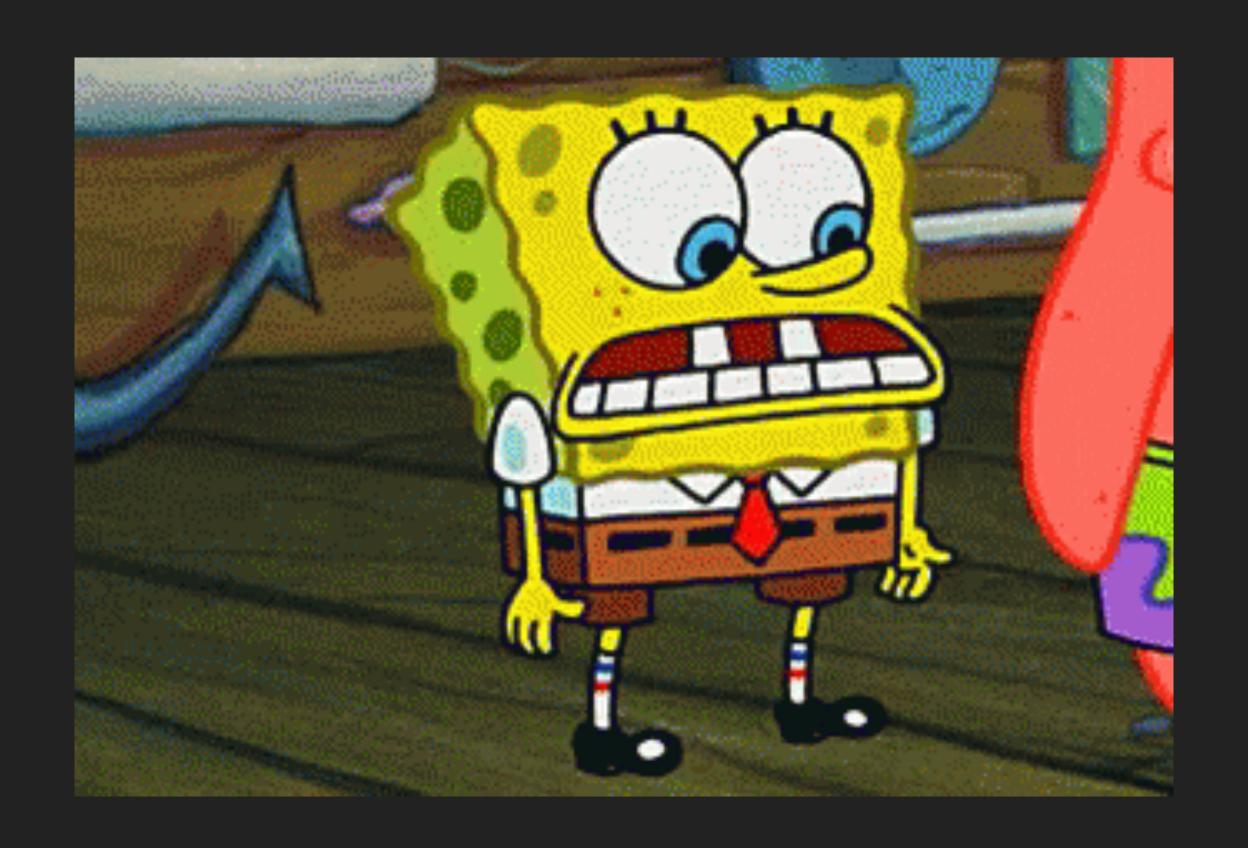

## WRAP-UP

#### COMPETITION

- Flutter
  - Google, Dart, very new, handle UI differently
- Expo
  - Toolchain built on React Native, great for simple apps
- Cordova/Hybrid Apps

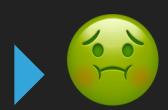

#### SO...

- Will not fix problems stemming from process or staffing
- Think about what you're making
- Test on real devices!
- Can always fall back to native components and helpers
- Things change quickly! Discontinuous change quickly!
- Good for JS devs with interest in native or native devs with interest in JS

## WE DONE YET?

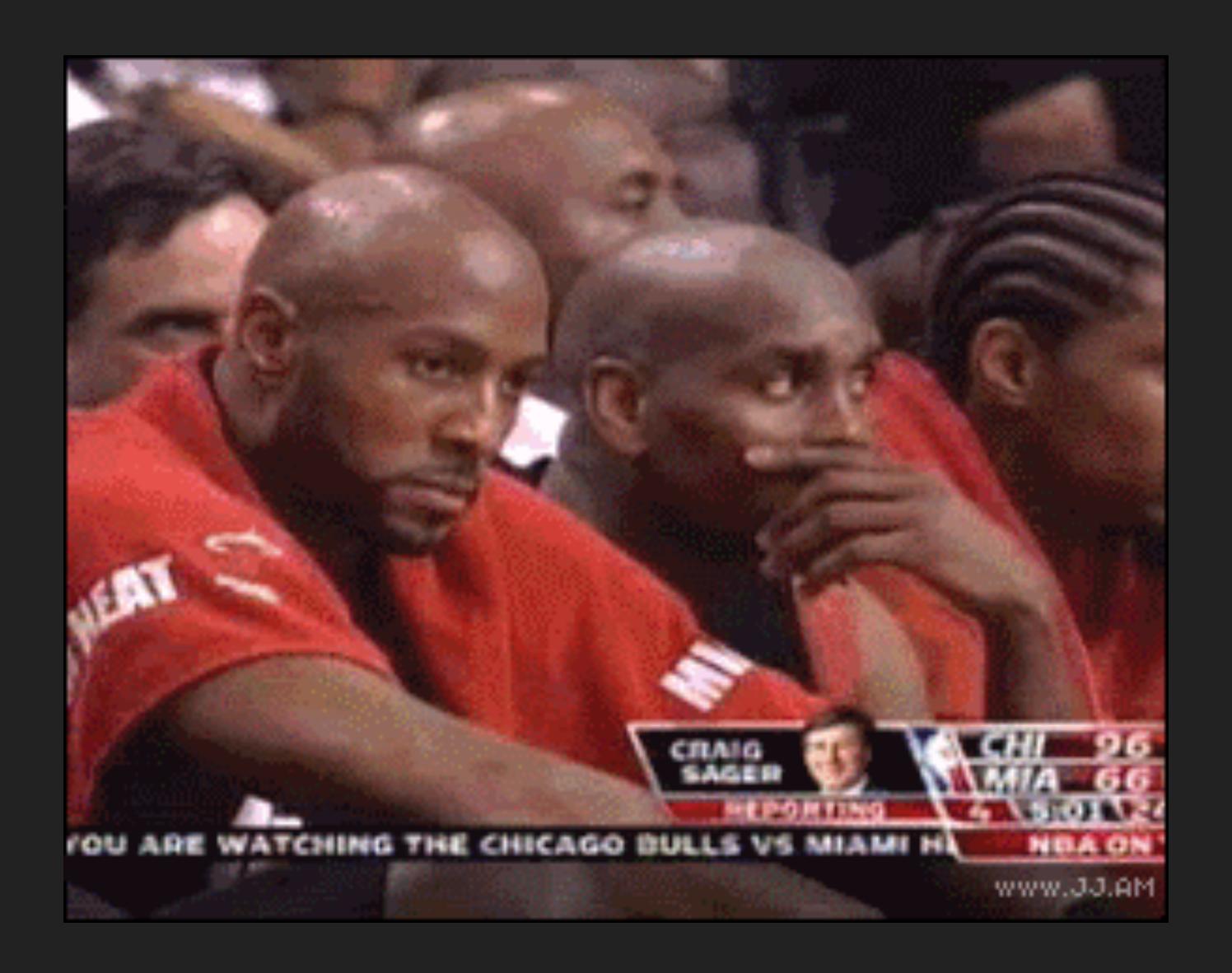

# QUESTIONS?

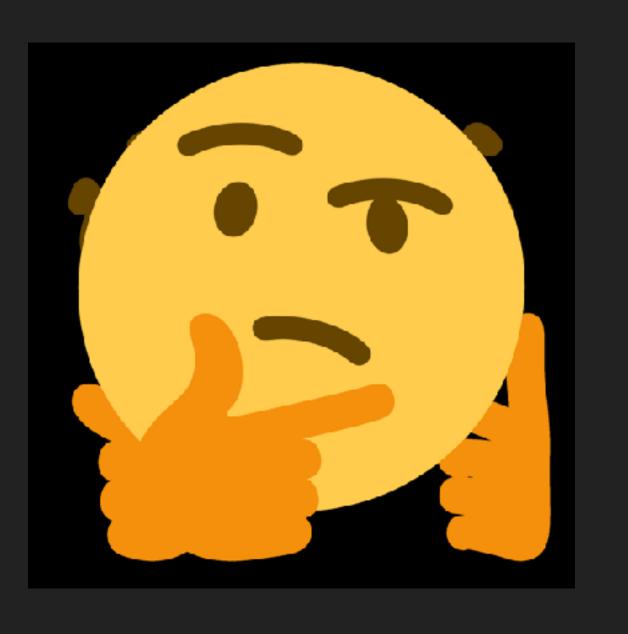

#### LINKS

- http://artsy.github.io/blog/2018/03/17/two-years-of-react-native/
- https://www.reddit.com/r/reactnative/comments/8a8vgj/ why\_did\_you\_choose\_react\_native\_what\_dodont\_you/
- https://medium.com/@talkol/performance-limitations-of-react-native-and-how-to-overcome-them-947630d7f440
- https://brainhub.eu/blog/famous-apps-built-with-react-native/
- https://levelup.gitconnected.com/wait-what-happens-when-my-react-native-application-starts-an-in-depth-look-inside-react-native-5f306ef3250f
- https://blog.usejournal.com/thoughts-about-react-native-after-a-few-months-working-with-it-4b3e255c3120
- https://medium.com/airbnb-engineering/react-native-at-airbnb-f95aa460be1c